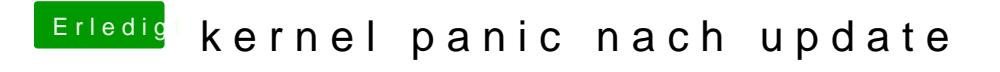

Beitrag von REVAN vom 8. Juni 2018, 15:41

Boote mal ohne die AppleALC Kext. Sieht so aus als würde die bei dir Probleme machen.